$2208$ 

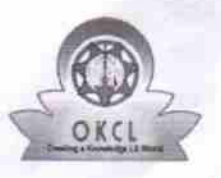

## eVidyalaya Half Yearly Report

Department of School & Mass Education, Govt.<br>of Odisha

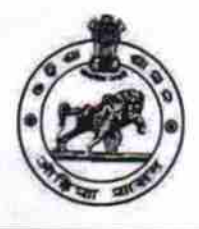

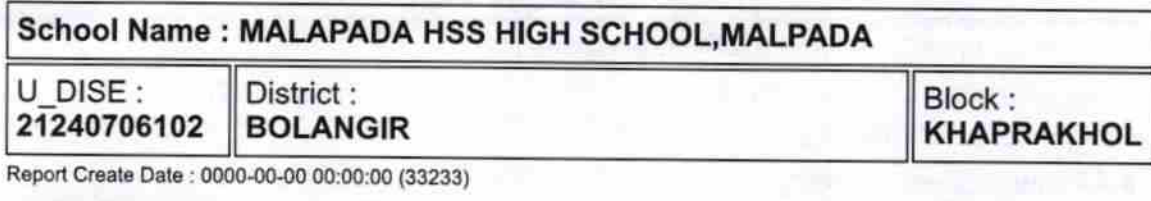

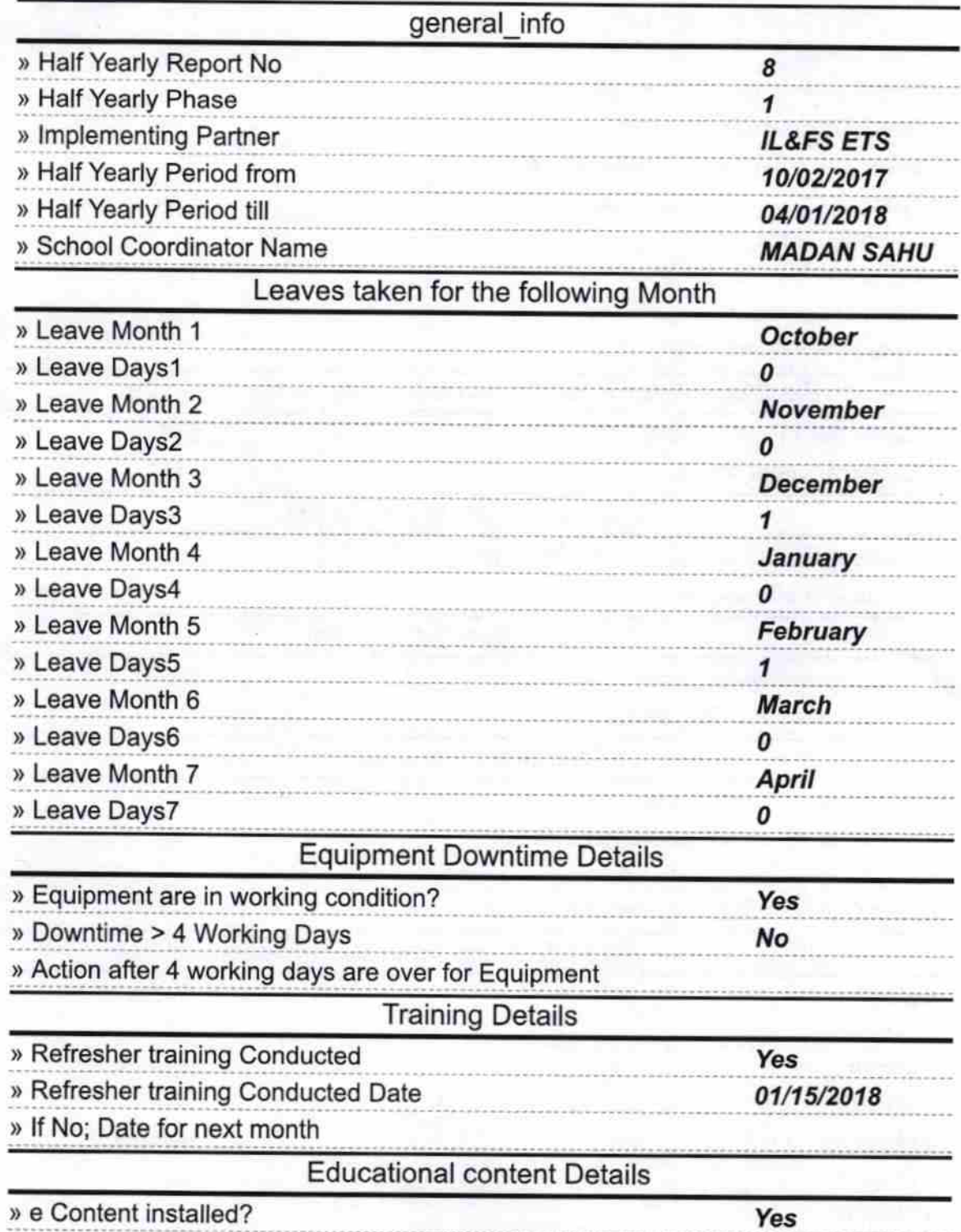

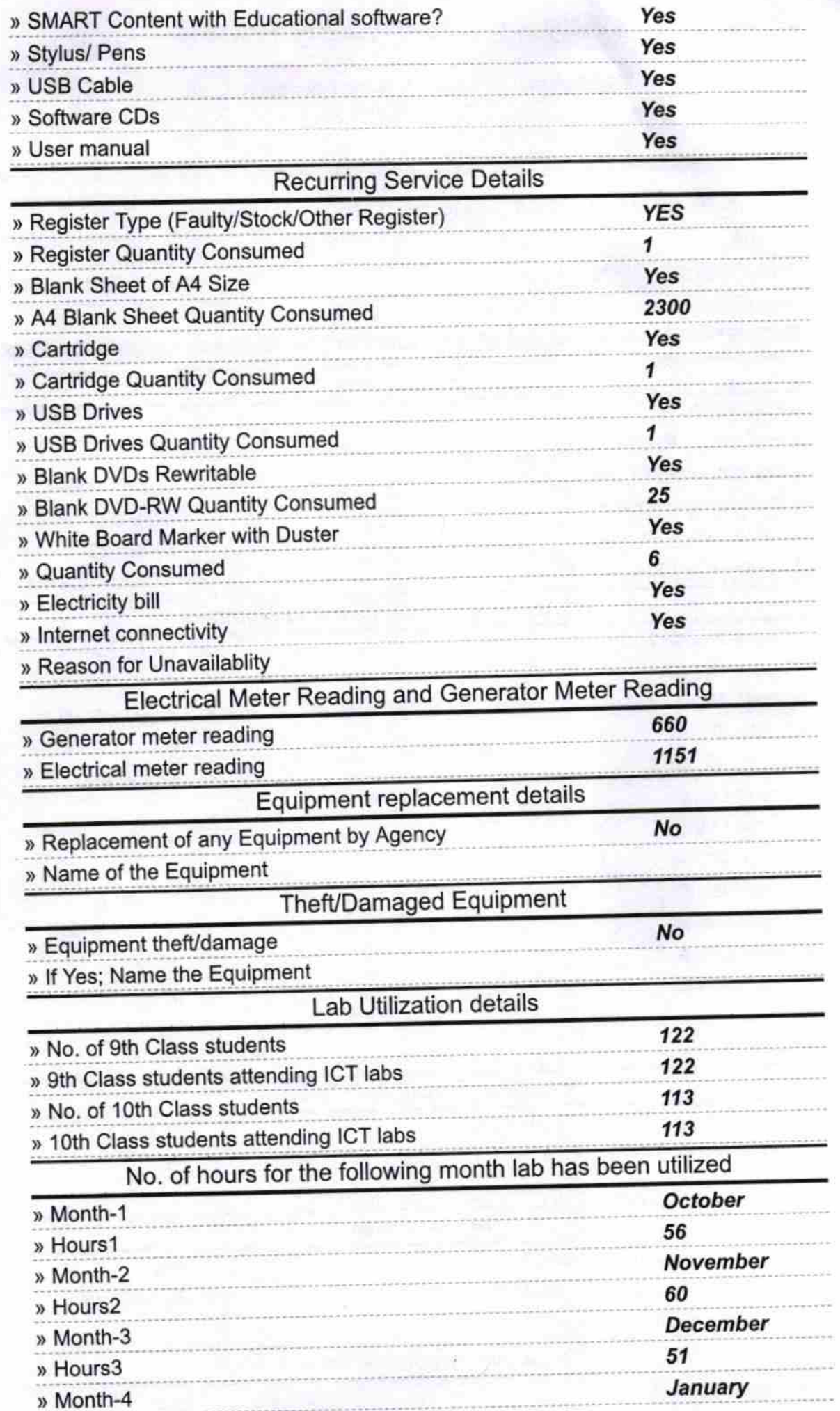

 $\bar{\xi}$ 

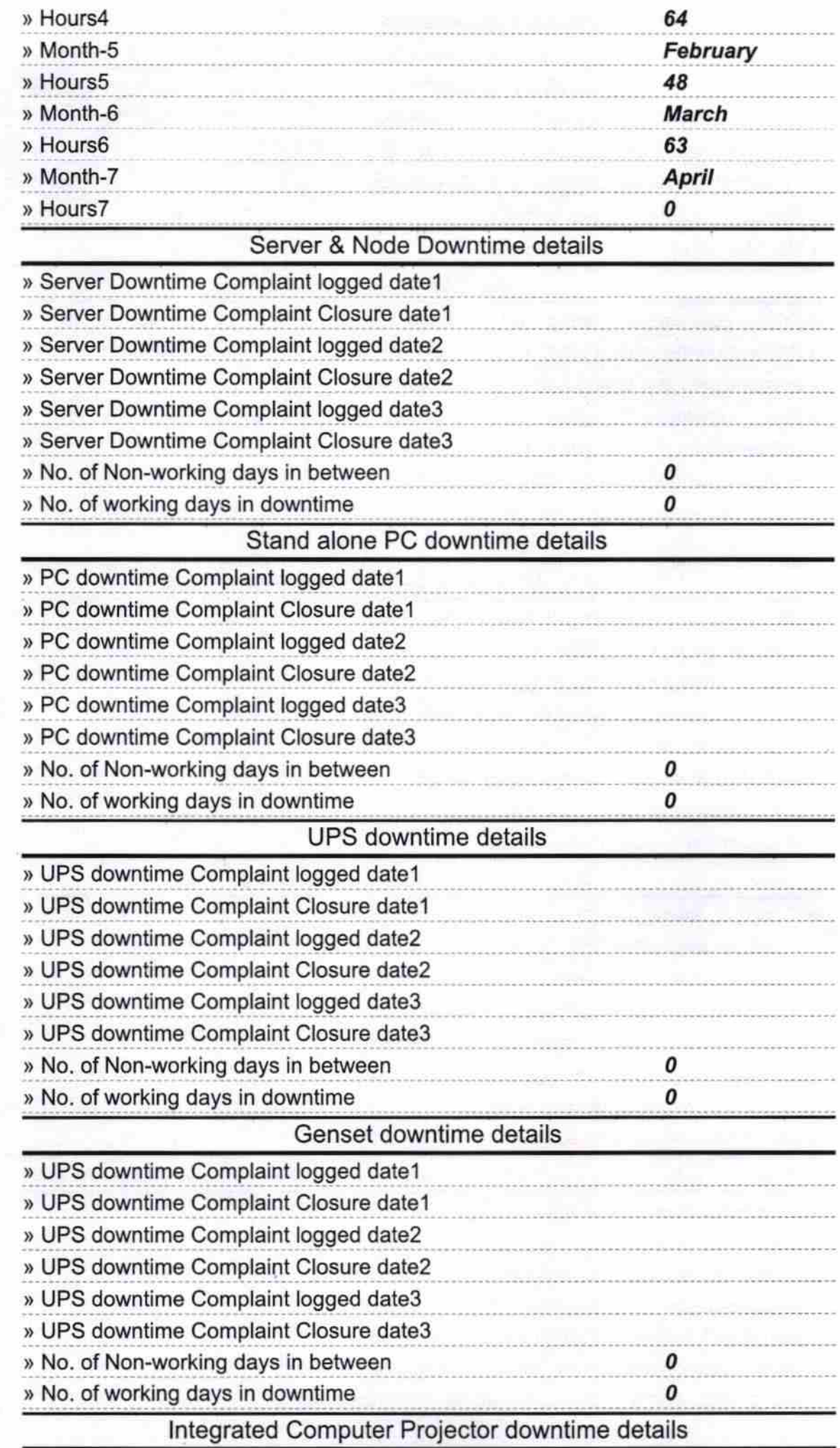

÷,

 $\mathbb{R}^N$ 

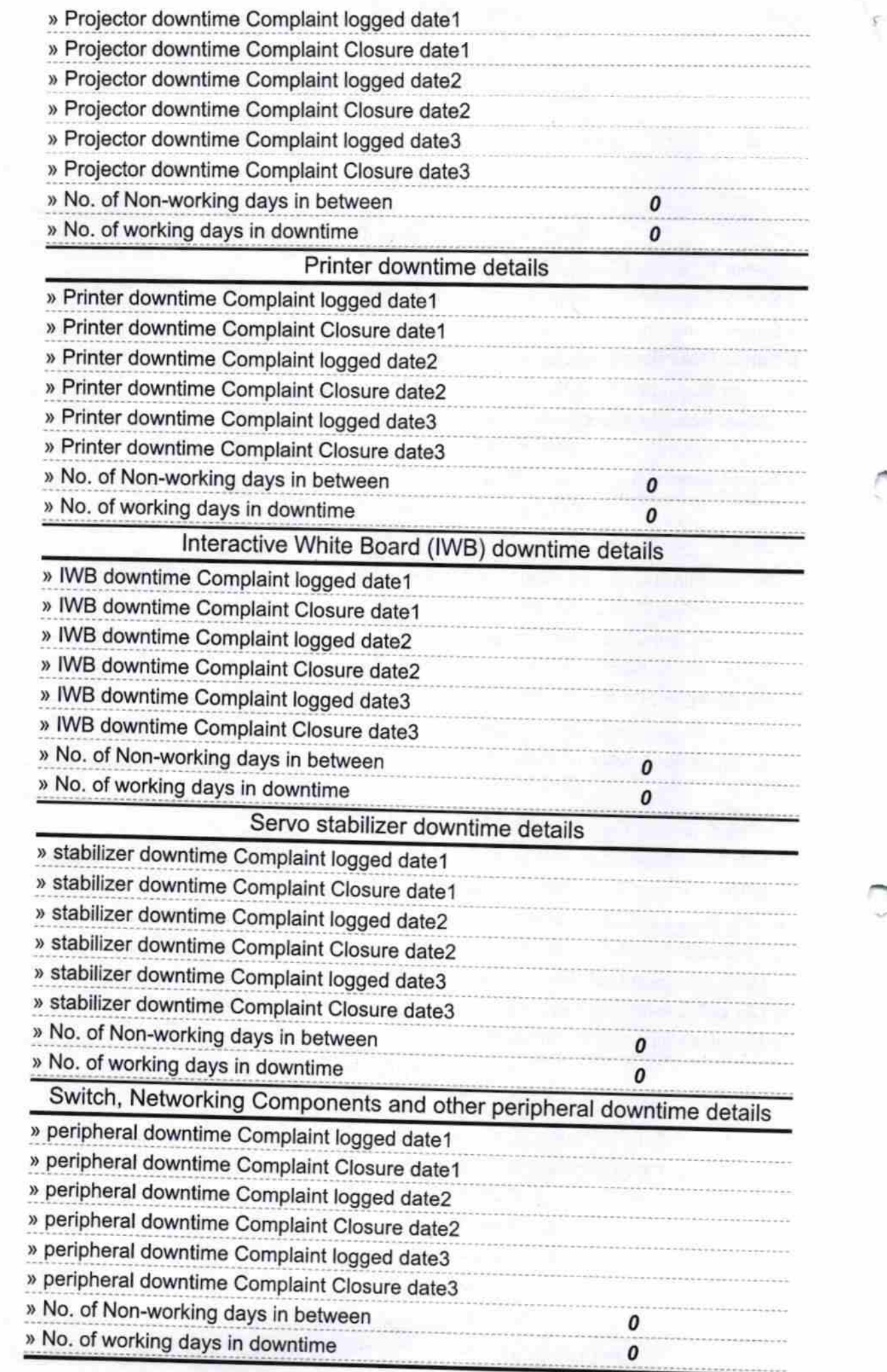

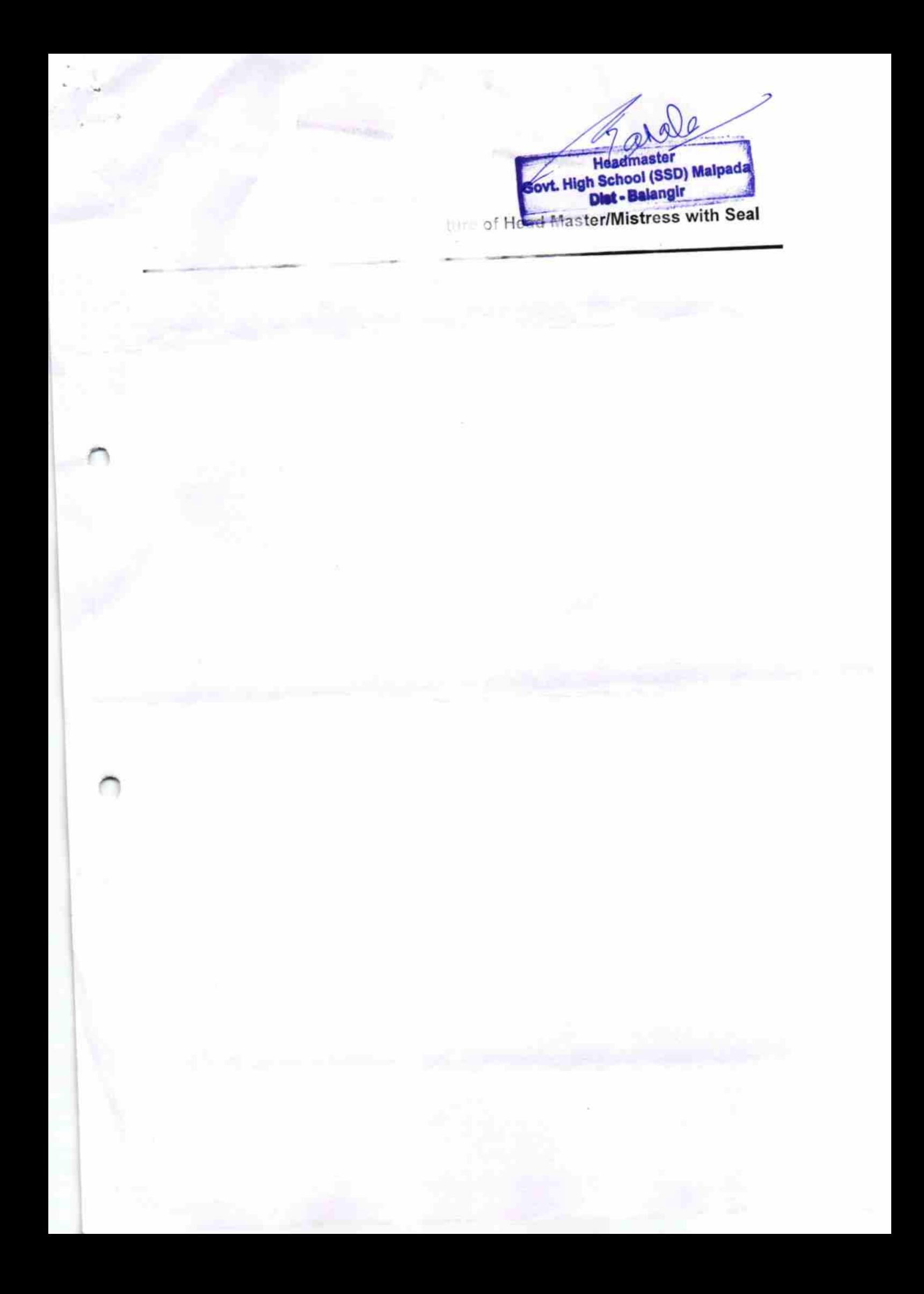